## Fichier:123Tourelle code-Arduino.jpg

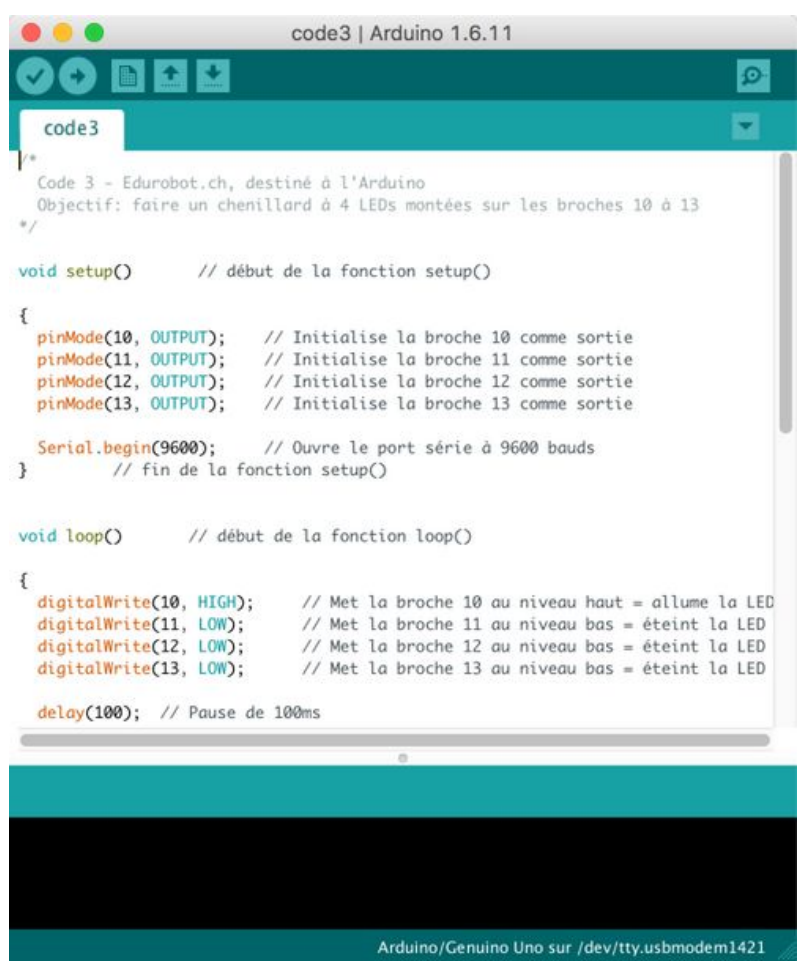

Taille de cet aperçu :500 × 600 [pixels](https://wikifab.org/images/thumb/6/68/123Tourelle_code-Arduino.jpg/500px-123Tourelle_code-Arduino.jpg).

Fichier [d'origine](https://wikifab.org/images/6/68/123Tourelle_code-Arduino.jpg) (1 182 × 1 418 pixels, taille du fichier : 570 Kio, type MIME : image/jpeg) 123Tourelle\_code-Arduino

## Historique du fichier

Cliquer sur une date et heure pour voir le fichier tel qu'il était à ce moment-là.

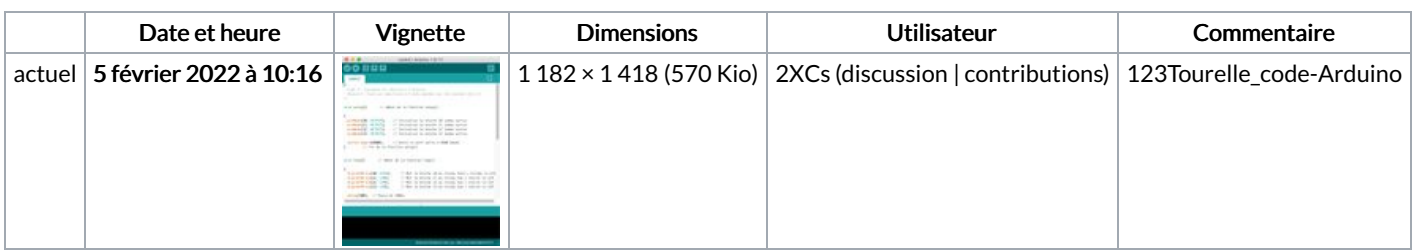

Vous ne pouvez pas remplacer ce fichier.

## Utilisation du fichier

La page suivante utilise ce fichier :

[123Tourelle](https://wikifab.org/wiki/123Tourelle)

## Métadonnées

Ce fichier contient des informations supplémentaires, probablement ajoutées par l'appareil photo numérique ou le numériseur utilisé pour le créer. Si le fichier a été modifié depuis son état original, certains détails peuvent ne pas refléter entièrement l'image modifiée.

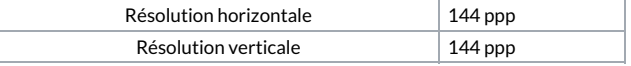

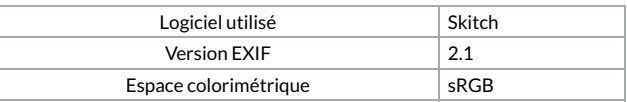